## **CS 240 Lab 3 Basic Digital Circuits**

- **Multiplexer**
- **Decoder**
- **Adder**
- **ALU**

## **Multiplexer**

- n select lines
- 2n input lines
- 1 output

One of the possible  $2^n$  inputs is chosen by the n select lines, and gated through to the output of a multiplexer.

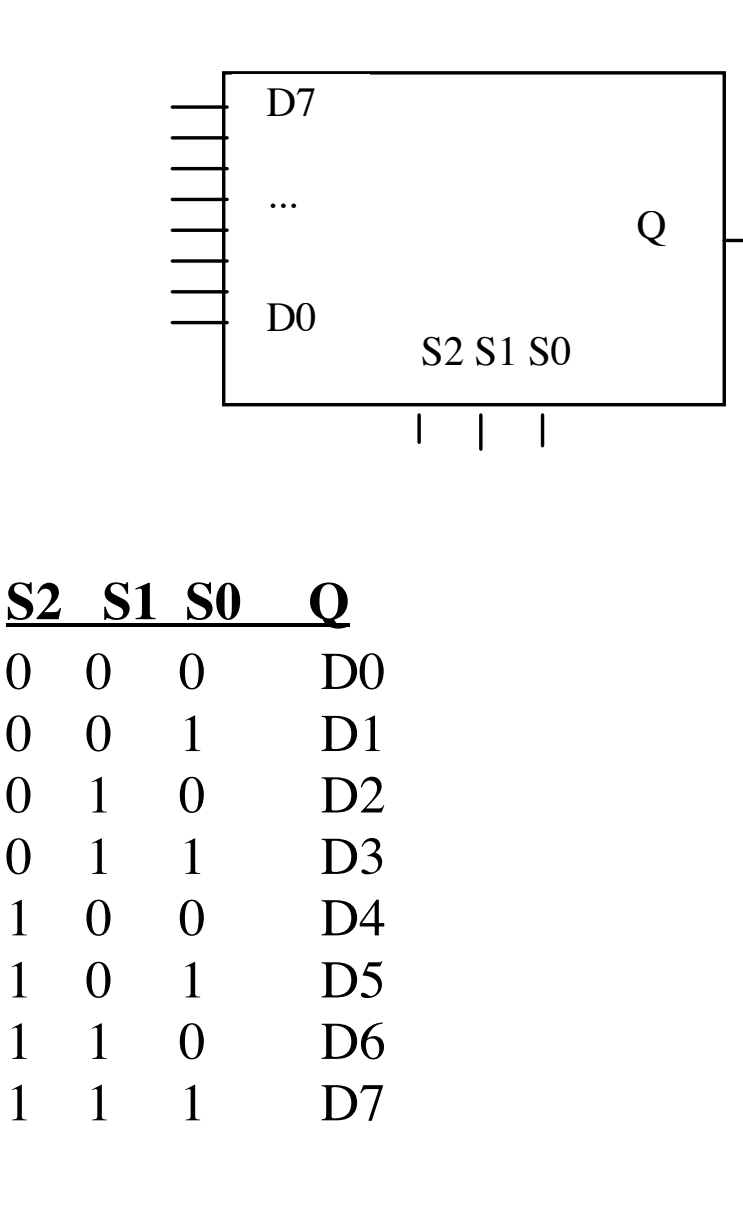

Multiplexers are usually used for **selection**, but can also act as code detectors.

## **Decoder**

- n input/select lines
- $-2^n$  outputs

- only one of the outputs is active at any given time, based on the value of the n select lines.

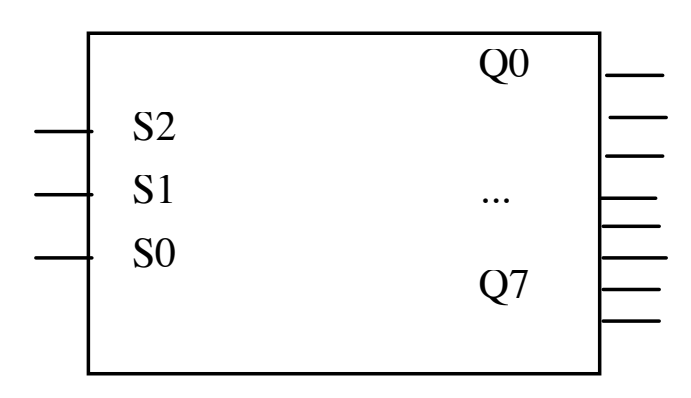

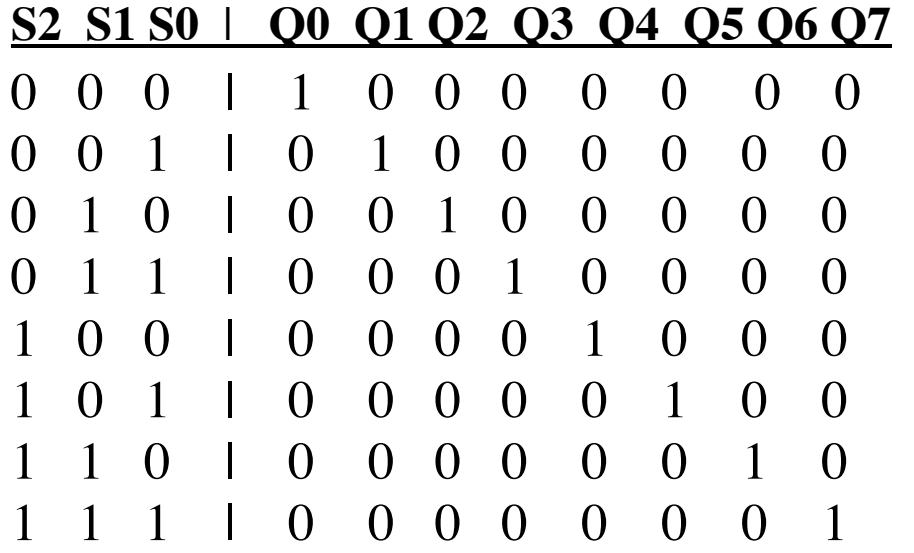

**Half-Adder** – adds two one-bit values

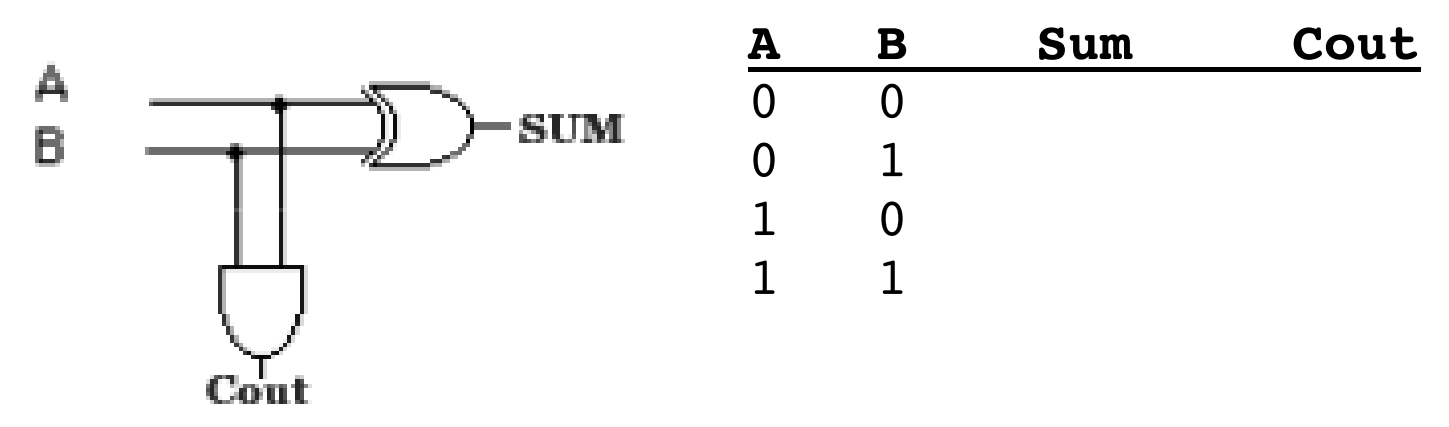

**Full Adder** – incorporates a carry-in

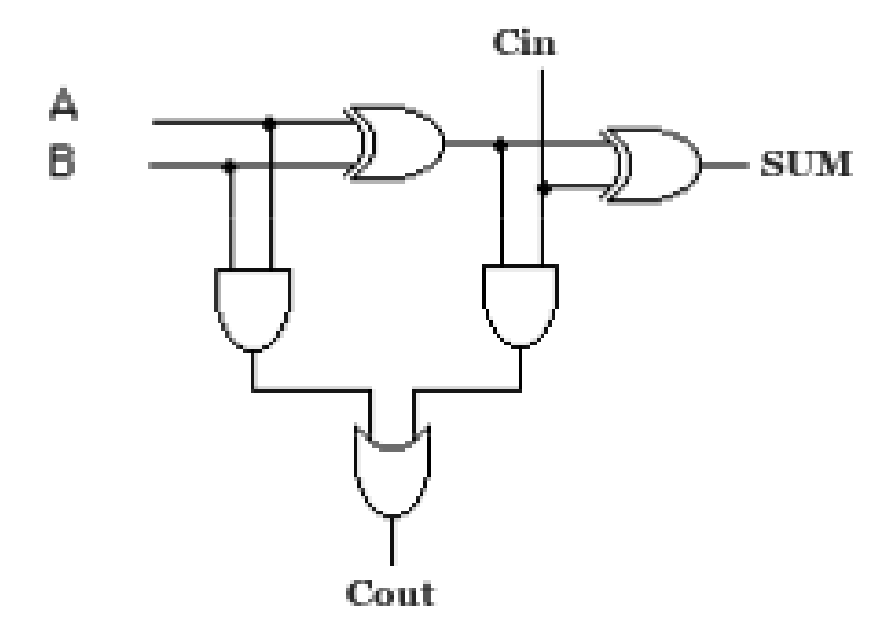

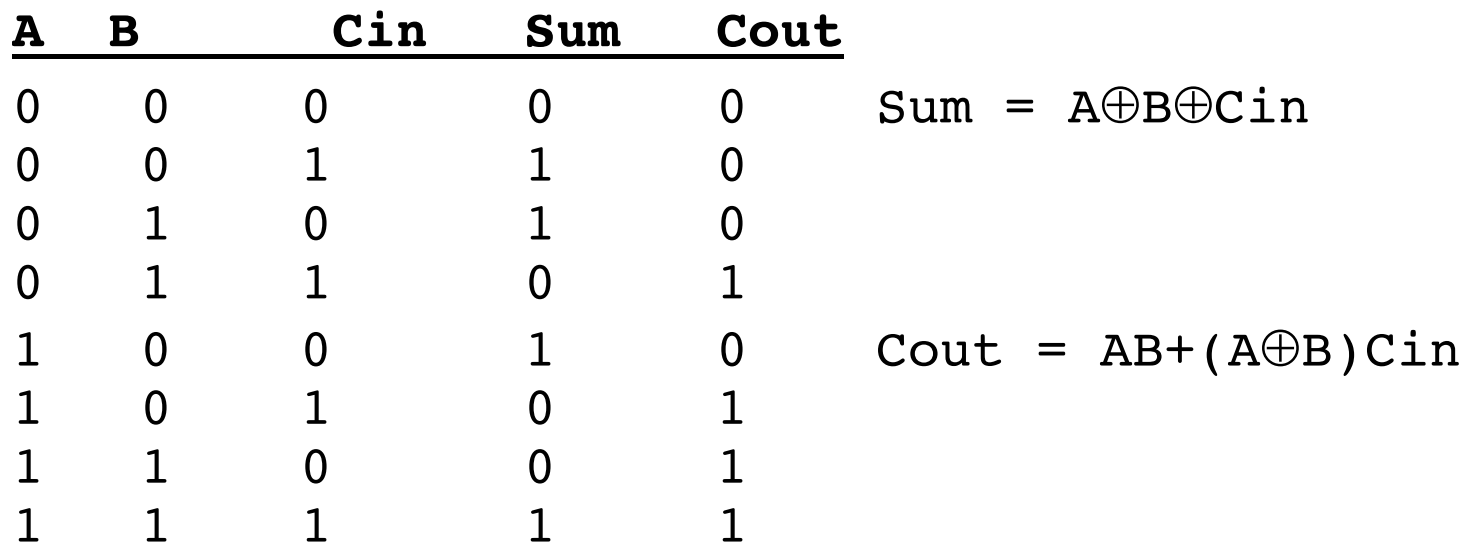

 $n$ -bit adder =  $n$  1-bit adders

Carry-out of each adder =  $Carry-in$  of the adder for next two most significant bits being added

**ALU**

Want to be able to select whether the ALU will produce the bitwise AND, OR, and sum as a result.

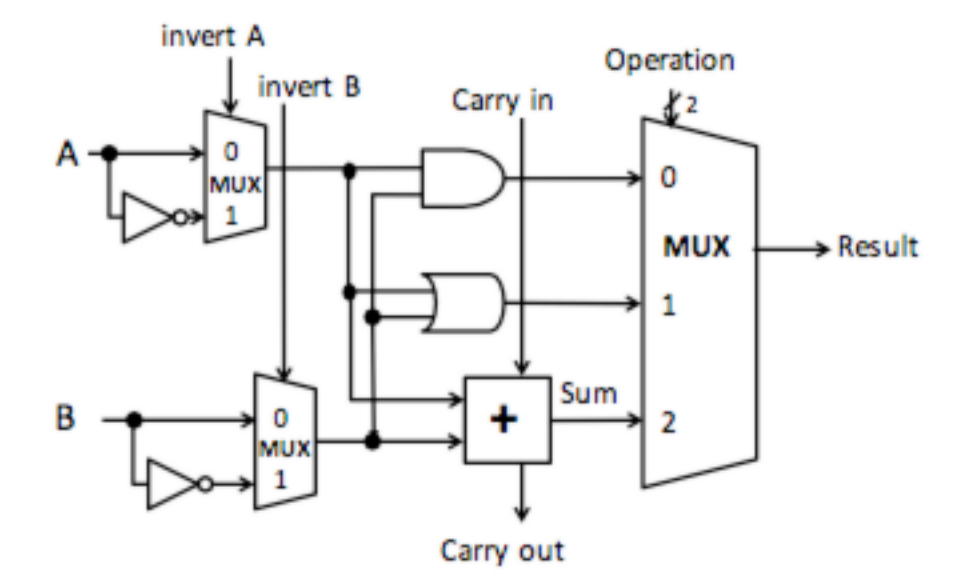

The basic operations and results are:

```
add(a + b + Cin),AND (a AND b), 
OR (a OR b),
```
Adding the ability to choose whether to invert A or B provides additional operations:

**sub** (invert b,  $C$ in = 1,  $a + b + C$ in)

**NOR** (invert a, invert b, a AND b)

| invA invB Cin Op1 Op0 |              |  | <b>Result</b> |
|-----------------------|--------------|--|---------------|
|                       |              |  | a AND b       |
|                       | $\mathbf{X}$ |  | a OR b        |
|                       | 0/1          |  | $a + b$       |
|                       |              |  | $a - b$       |
|                       |              |  | a NOR b       |